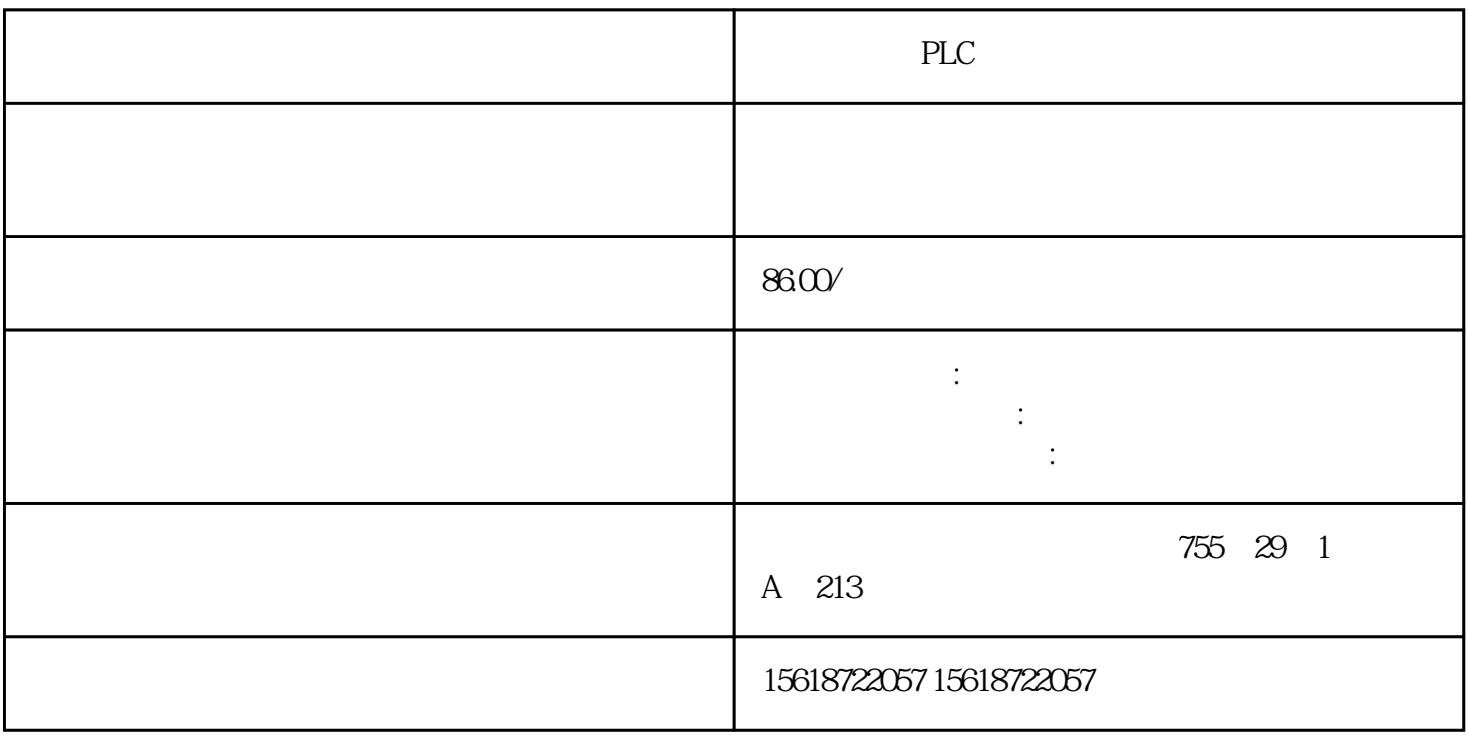

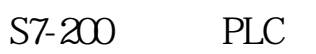

 $\alpha$  and  $\alpha$  or  $\alpha$  or  $\alpha$  or  $\alpha$  or  $\alpha$ 

82:编了一个利用定时器的程序,在编译时已经通过,为何下载到CPU中时提示出错?

TONR, TON TOF

T32/T96 32.767s

84:定时中断个数不够怎么办?

 $85$ 

86:带形式参数的子程序,定义为OUT类型的变量为何会在多次调用子程序时互相?

 $\frac{a}{\sqrt{a}}$  , we have the set as  $\frac{a}{\sqrt{a}}$  , we have the set of  $\frac{a}{\sqrt{a}}$ 

那是因为定义为OUT类型的形式参数又在子程序内部参与了运算。凡是此类参数都应当 IN\_OUT

 $87$ 

 $88\,$ 

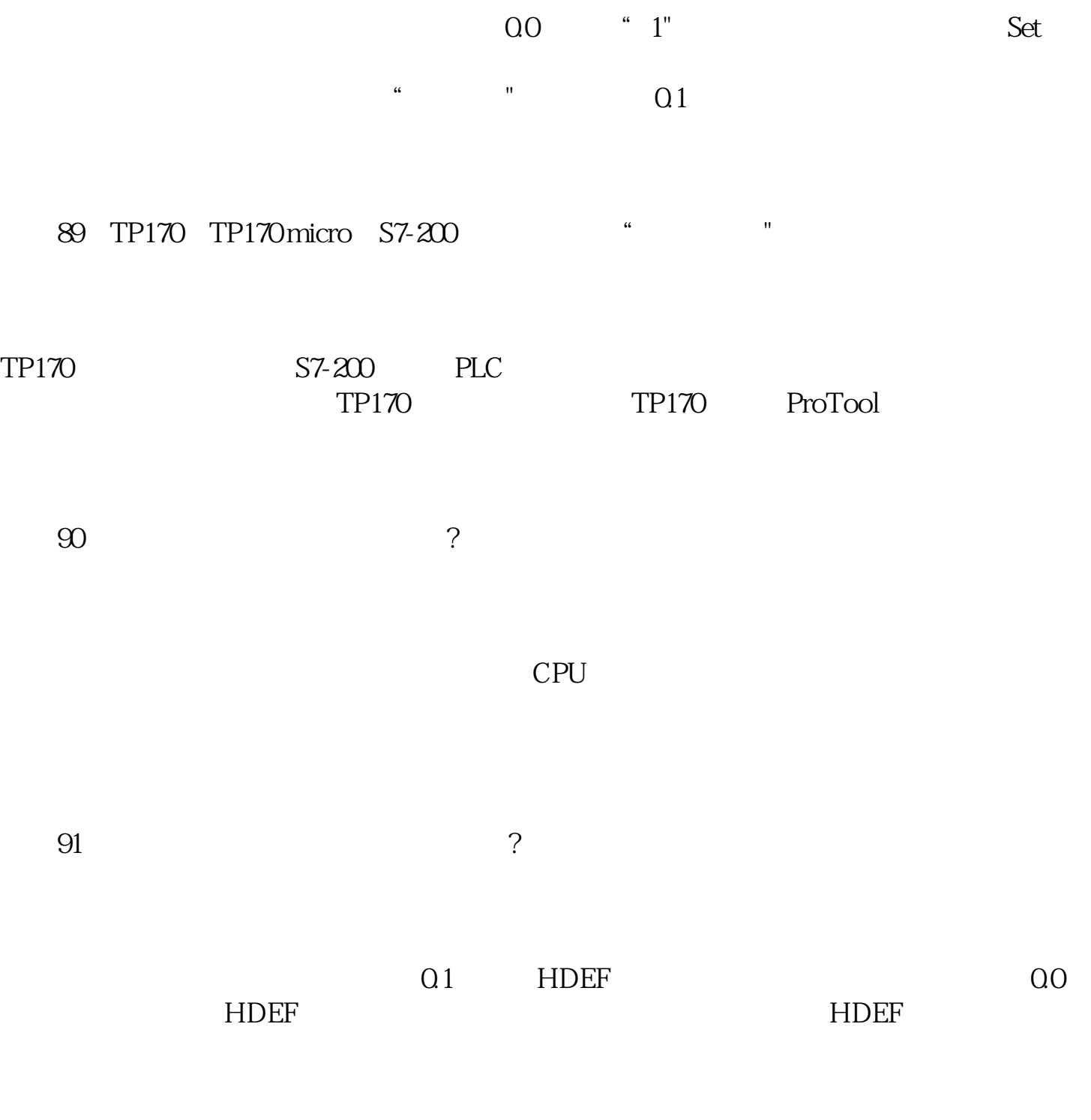

 $92$   $\hbox{Dx}$ 

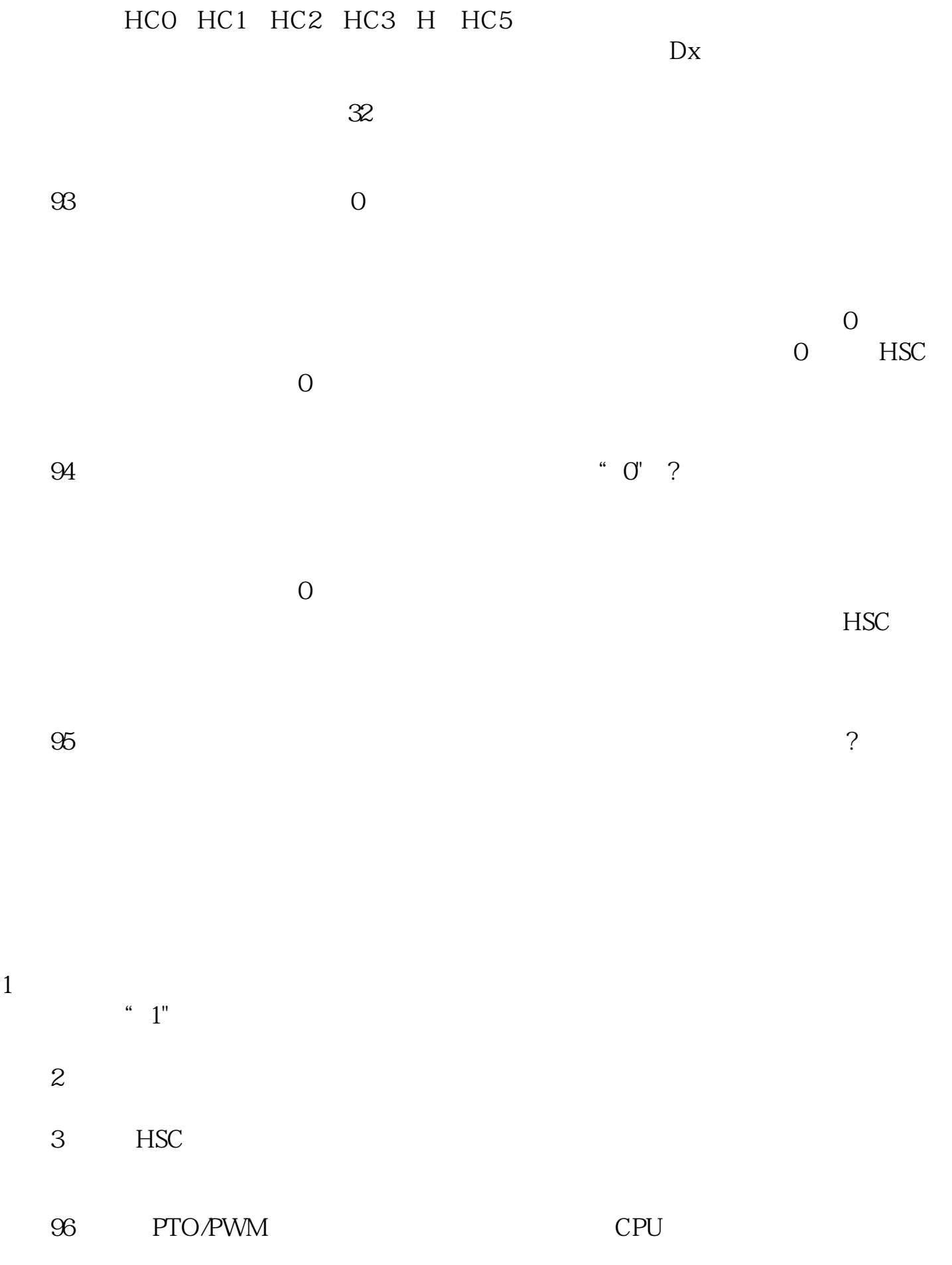

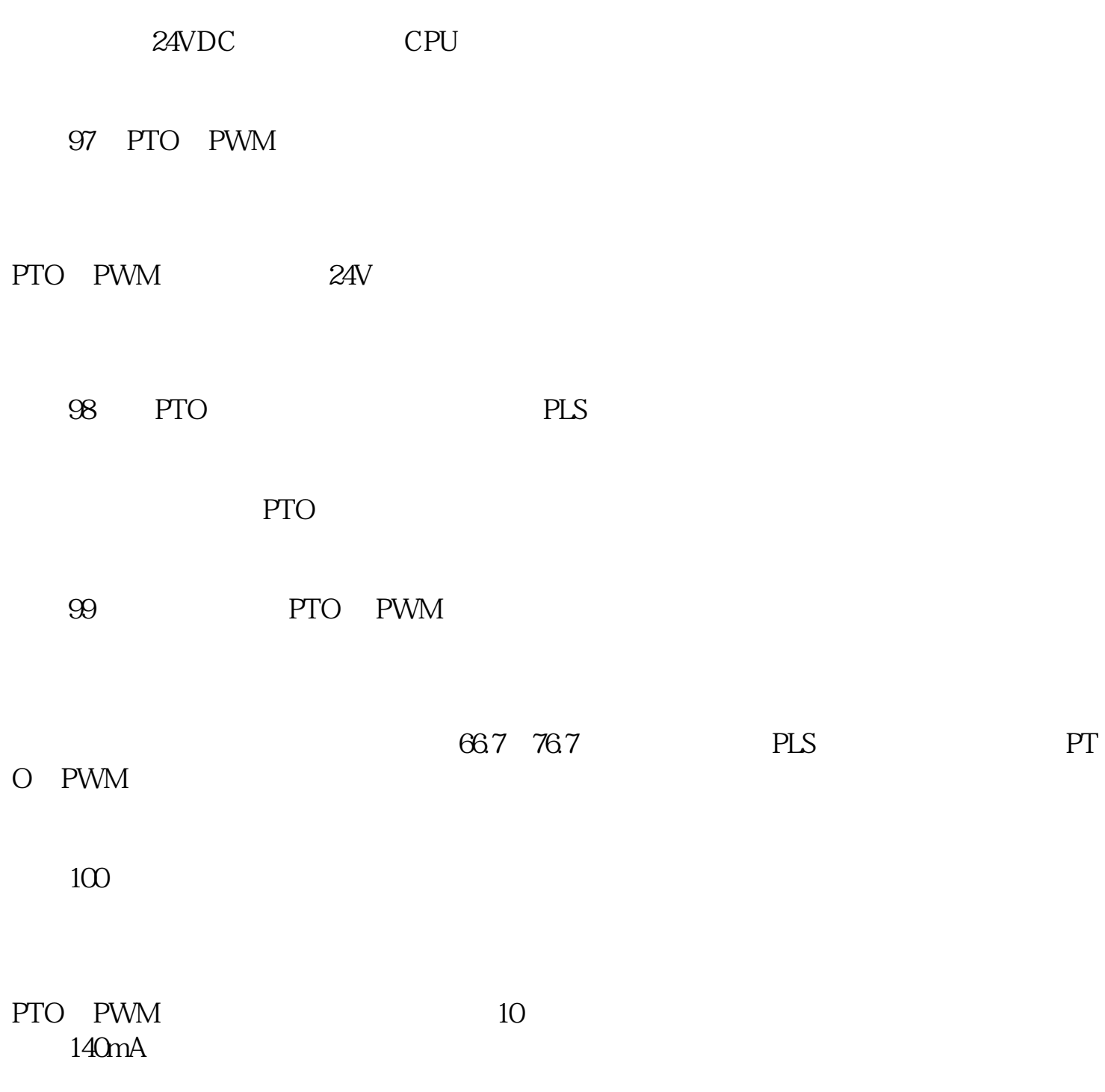